To Hack Turbosquid Hack

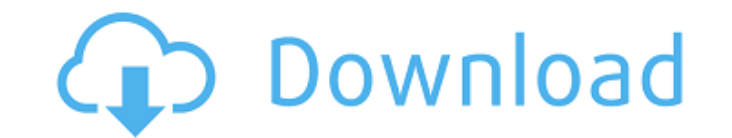

DOWNLOAD: hack turbosquid, turbosquid free hack, turbosquid download hack, turbosquid download hack, turbosquid hack account, turbosquid. Free FBX 3D hack models for download, files in fbx with low poly, animated, rigged, way? Subscribe to our YouTube channel.. Download the Free 60-day Trial of Cubase and get access to over 13000 professional music production tools and features that you won't find in any other DAW. Free 60-day Trial of Cuba FACEBOOK: YOUTUBE: CUBE: TWITTER: FACEBOOK: INSTAGRAM: TUMBLR: Thanks you for watching! :)) Need to hack your Turbosquid account? Use the offline version! This application, which is stored in the App folder of your Turbosq to your account. Offline version: Download: hackturbo-offline.apk This free tutorial tells you step-by-step how to hack turbosquid. If you want to know how to hack turbosquid account via bitstrips hack, this tutorial is fo shooter genre with rock and

## **How To Hack Turbosquid**

How to hack turbosquid 3D Model Sources 3D Model Sources So here is where I get a lot of my stuff from, I look to see if the model is free or not, and if it is and it's stock, then I get it. I also check reviews by other d you can also see how many hours it took them. Why Is This So Important? 3D Models How do 3d models work? Why is this so important? Here's the thing, if you don't have a good 3D model for your project, you're stuck, right? for: Animals, Architecture, Arts, Beds, Buildings, Cars, Clothes, Clothing, Concept Cars, Concept Cars, Concept Furniture, Curves, Fashion, Food, Gadgets, Games, Gardens, Glasses, Guitar, Glasses, Head, Hair, House, Househ Parts, Pets, Plants, Brop, Props, Rifles, Shoes, Shoes, Shoes, Sofa, Sound Effects, Sports, Stairs, Steeppers, Stairs, Steeppers, Stitches, Street, Technology, Table, Tables, Tattoos, Tents, Textiles, Tools, Toys, Toilets, started on your 3D model.n Let's say you want to design a car. Here's a great tutorial.n 3D Models FAQ 3D Models Downloads 3D Model Downloads 3D Model Examples 3D Model Downloads 3D Model Downloads 3D Model Downloads 3D Mo 3D Model Downloads 3D Model Downloads 3D Model 3da54e8ca3

> <https://bhogya.online/wp-content/uploads/2022/06/reenelka.pdf> [https://speedsuperads.com/wp-content/uploads/2022/06/MEGA\\_SAMPLES\\_Vol109.pdf](https://speedsuperads.com/wp-content/uploads/2022/06/MEGA_SAMPLES_Vol109.pdf) <http://mytown247.com/?p=63060> <http://redmoonstar.com/?p=13760> <https://energyconnectt.com/wp-content/uploads/2022/06/baberha.pdf> <https://greenglobalist.com/fossil-fuels/grammarly-for-mac-features-128317> [https://messengersofgaia.net/wp-content/uploads/2022/06/CL\\_Playstation\\_Eye\\_Platform\\_SDK\\_1640028\\_rar.pdf](https://messengersofgaia.net/wp-content/uploads/2022/06/CL_Playstation_Eye_Platform_SDK_1640028_rar.pdf) <https://dverexpres-service.ru/uncategorized/surfoffline-professional-2-1-link-keygen-16.html> <https://arlingtonliquorpackagestore.com/ableton-live-suite-9-7-1-full-version/> <https://lots-a-stuff.com/el-increible-hulk-1978-la-serie-completa-temporadas-1-2-3-45-audio-latino-full/> <https://dolneoresany.fara.sk/advert/soulcalibur-download-v9-0/> [https://careerlineup.com/wp-content/uploads/2022/06/CCMaker\\_v136\\_\\_Install\\_and\\_run\\_Adobe\\_CC\\_Safari.pdf](https://careerlineup.com/wp-content/uploads/2022/06/CCMaker_v136__Install_and_run_Adobe_CC_Safari.pdf) <https://www.sedaguzellikmerkezi.com/adobe-acrobat-dc-pro-crack-amtlib-dll-14k-repack/> [https://koeglvertrieb.de/wp-content/uploads/2022/06/Koi\\_Fish\\_3d\\_Screensaver\\_20\\_Keygen\\_TOP.pdf](https://koeglvertrieb.de/wp-content/uploads/2022/06/Koi_Fish_3d_Screensaver_20_Keygen_TOP.pdf) <https://sebastianarnezeder.com/2022/06/22/3d-flip-book-after-effects-free-link-download-2/> [https://mevoydecasa.es/\\_top\\_-kitab-munyatul-musolli-pdf-download/](https://mevoydecasa.es/_top_-kitab-munyatul-musolli-pdf-download/) [https://believewedding.com/wp-content/uploads/2022/06/Far\\_Cry\\_4\\_Prologue\\_Savegame.pdf](https://believewedding.com/wp-content/uploads/2022/06/Far_Cry_4_Prologue_Savegame.pdf) <https://biotechyou.com/gratuit-crocodile-physics-605-full/> [https://conexionfit.net/wp-content/uploads/2022/06/vray\\_sketchup\\_2015\\_full\\_crack\\_11.pdf](https://conexionfit.net/wp-content/uploads/2022/06/vray_sketchup_2015_full_crack_11.pdf) [https://alumni.armtischool.com/upload/files/2022/06/4NT4BW8dvtfabZIKFyft\\_21\\_f57ebe9966b6bb19f22b08b40a9b75a7\\_file.pdf](https://alumni.armtischool.com/upload/files/2022/06/4NT4BW8dvtfabZIKFyft_21_f57ebe9966b6bb19f22b08b40a9b75a7_file.pdf)